Subject: Re: ChemAxon plugin Posted by [timritchie](https://openmolecules.org/forum/index.php?t=usrinfo&id=370) on Fri, 18 Mar 2022 15:56:39 GMT [View Forum Message](https://openmolecules.org/forum/index.php?t=rview&th=562&goto=1556#msg_1556) <> [Reply to Message](https://openmolecules.org/forum/index.php?t=post&reply_to=1556)

Hi, I am still struggling with getting the ChemAxon pKa function to work in DataWarrior (Windows 10 64-bit). I have added the capka.jar file to the DW folder, but the pKa-related options are still greyed out.

When the ChemAxon.jar files are extracted, should they be put into one single folder with no subfolders, before zipping, or does that not matter? Thanks,

Tim.

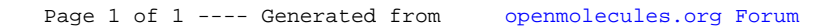